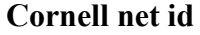

**Cornell net id \_\_\_\_\_\_\_\_\_\_\_\_\_\_\_\_\_\_\_\_ Name \_\_\_\_\_\_\_\_\_\_\_\_\_\_\_\_\_\_\_\_\_\_\_\_\_\_\_\_\_\_\_\_**

**Section day \_\_\_\_\_\_\_\_\_\_\_\_\_\_\_\_\_\_\_\_\_\_ Section time \_\_\_\_\_\_\_\_\_\_\_\_\_\_\_\_\_\_\_\_\_\_\_\_\_\_\_**

## CS 100J Prelim 2 17 October 2006

*Have a good break!!!*

This 90-minute exam has 6 questions (numbered 0..5) worth a total of 100 points. Spend a few minutes looking at all questions before beginning. Use the back of the pages, if you need more space.

**Question 0 (2 points).** Fill in the information, legibly, at the top of each page (Hint: do it now.)

**Question 1 (10 points). (a)** Define "local variable" and state when a local variable is created during a method call.

## 0 out of 02 1 out of 10 2 \_\_\_\_\_\_\_\_\_\_\_ out of 15 3 \_\_\_\_\_\_\_\_\_\_\_ out of 14 4 \_\_\_\_\_\_\_\_\_\_\_ out of 22 5 out of 37 Total out of 100

**(b)** Below is a loop. Fill in the invariant, then the initialization, then the loop body

// Store in c the number of positions i in Strings s1 and s2 such that  $s1[i] = s2[i]$  $\text{int }$  n= Math.min(s1.length(), s2.length());

 $\int$ int c= ;

// invariant:

**for** (**int** k= 0; k < n; k= k+1) {

} // c = no. of positions i in s1[0..n-1] and s2[0..n-1] such that s1[i] =  $s2[i]$ 

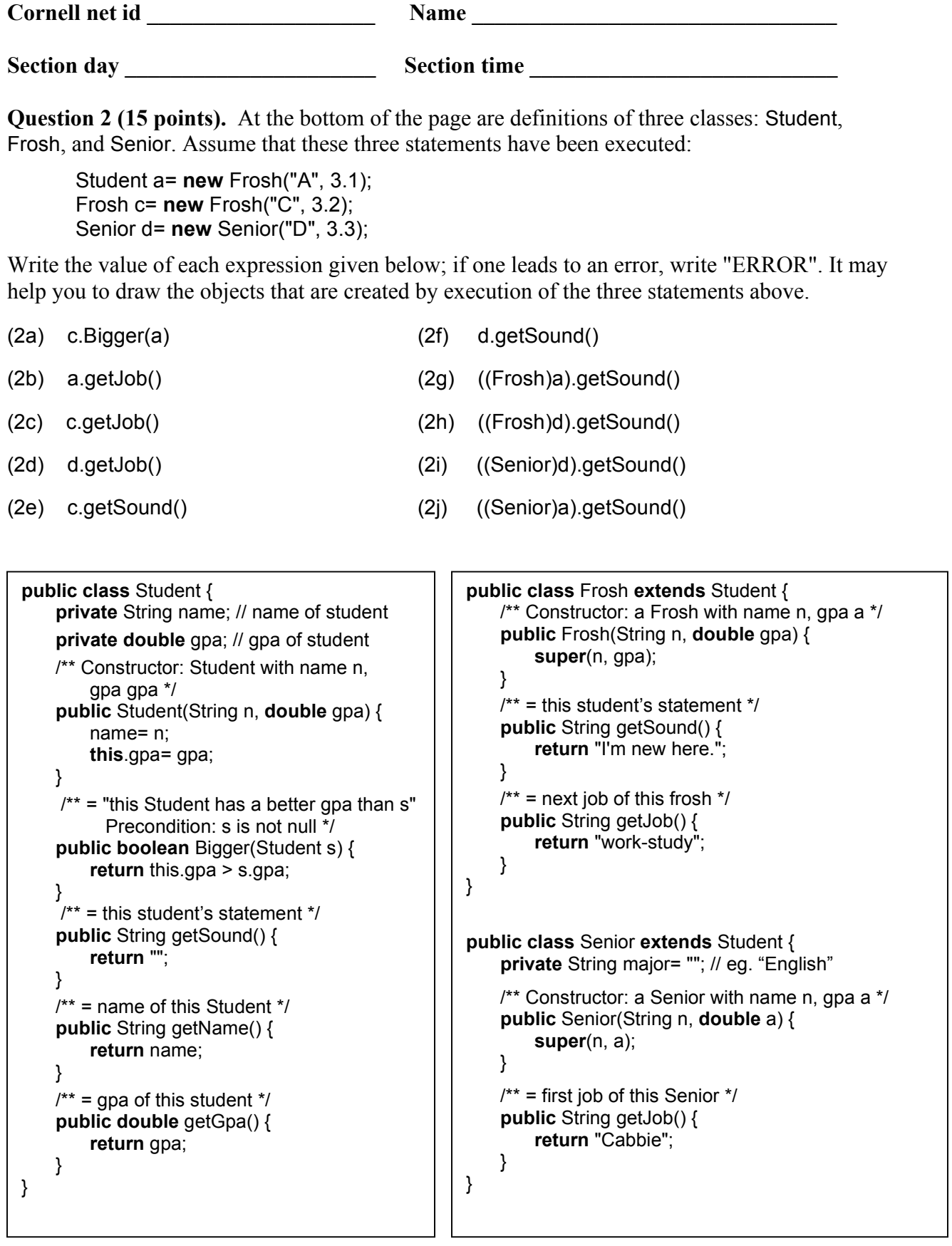

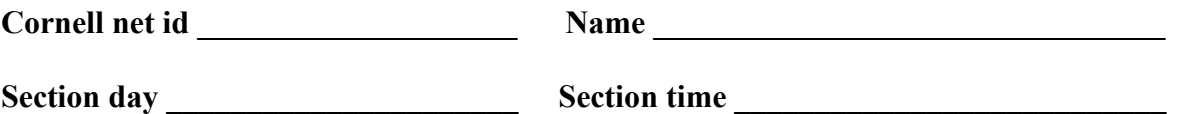

**Question 3 (14 points).** Write the bodies of the two methods whose specifications and headers are given below, assuming that these methods are in class Senior that appears on the previous page.

/\*\* Constructor: a Senior whose major is "CS", has name m, and has a gpa of 3.8. \*/ **public** Senior(String m) {

}

 $/**$  = "ob is a non-null Senior with the same fields as this Senior" \*/ **public boolean** equals(Object ob) {

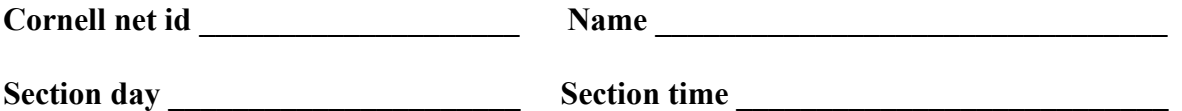

**Question 4 (22 points).** We need your help in writing the body of a method, given below, to edit sentences in a String s. Example: change sentences 'the title is "Airport." it is ok, i.e. alright.' to 'The title is "Airport". It is ok, i.e. alright.'

A string s contains a sequence of sentences, each ending in a period, with no blank (space) chars at the beginning and end and one blank char between each word, as usual. But it may have the following mistakes.

(1) The first letter of the first word of a sentence may not always be capitalized; it should be. Here's the rule: Capitalize the first char of a word if it is preceded by ". " (a period and a space) but not preceded by "i.e. " (since "i.e." does not end a sentence).

(2) If a period appears before ", switch them, i.e. put the period after the quote mark. In this question, quotes are used only for titles of books, and the period is not part of the title!

Instructions: Points (1) and (2) must be handled in a single for-loop that processes a range of integers, building up the result in a String variable res (say). Here's a hint: the repetend can process a character of s according to point (1), looking at res if necessary, and then handle point (2) by dealing with res alone.

If you have to write a string literal with a space in it, please indicate the space somehow, e.g. "‡b‡b" could indicate four chars: space, b, space b. Just use some sign that lets us know where a space is.

Write the whole method on the back of some other page, if you wish.

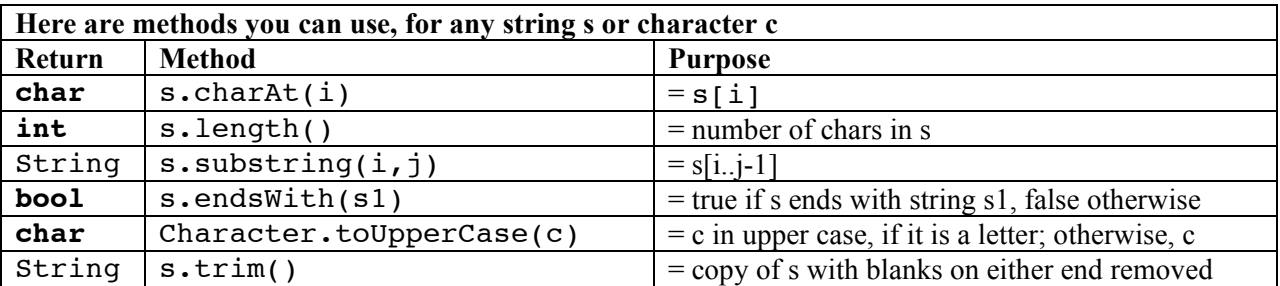

 $\prime^*$  = a copy of s edited as discussed above  $\prime$ **public static** String edit (String s) {

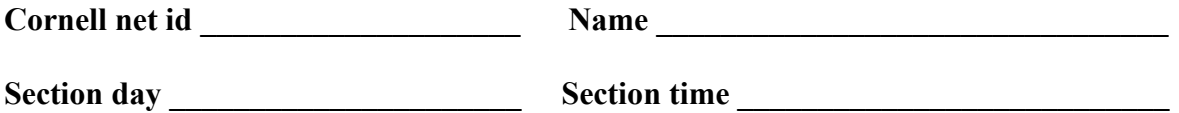

**Question 5 (37 points).** (a) Write the bodies of the following two methods. Neither should use a loop. The first should not be recursive. The second must be recursive —and it may call the first if you think it useful.

 $/** = i$  as a string but with leading 0's if necessary, so that the result has length 3. Precondition:  $0 \le i \le 1000$ Example: digit3(5) is "005". digit3(61) is "062". digit3(123) is "123". \*/ **public static** String digit3(**int** i) {

}

 $/** = A$  string that contains a representation of integer i, but with a comma every three digits from the right. Precondition:  $i \ge 0$ .

Example: toString(43) is "43". toString(5243642) is "5,243,642". \*/ **public static** String toString(**int** i) {

}

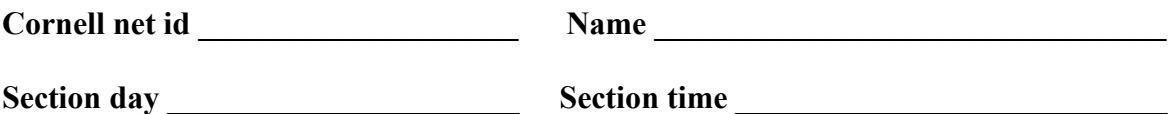

(b) In Assignment A2, you implemented a class Elephant, part of which is shown below —we put only the fields and methods needed for this question. The family tree of an elephant consists of the elephant, its known parents, their known parents, etc. To the right, we show a family tree for an elephant r1. Elephant r1's mother is r2; its father is r3. Elephant r3's parents are unknown. And, r2's parents are known, but *their* parents are not. The size of the tree —the number of elephants in it— is 5.

Write the body of recursive function treeSize, which has been put into class Elephant. You may not use a loop; you must use recursion.

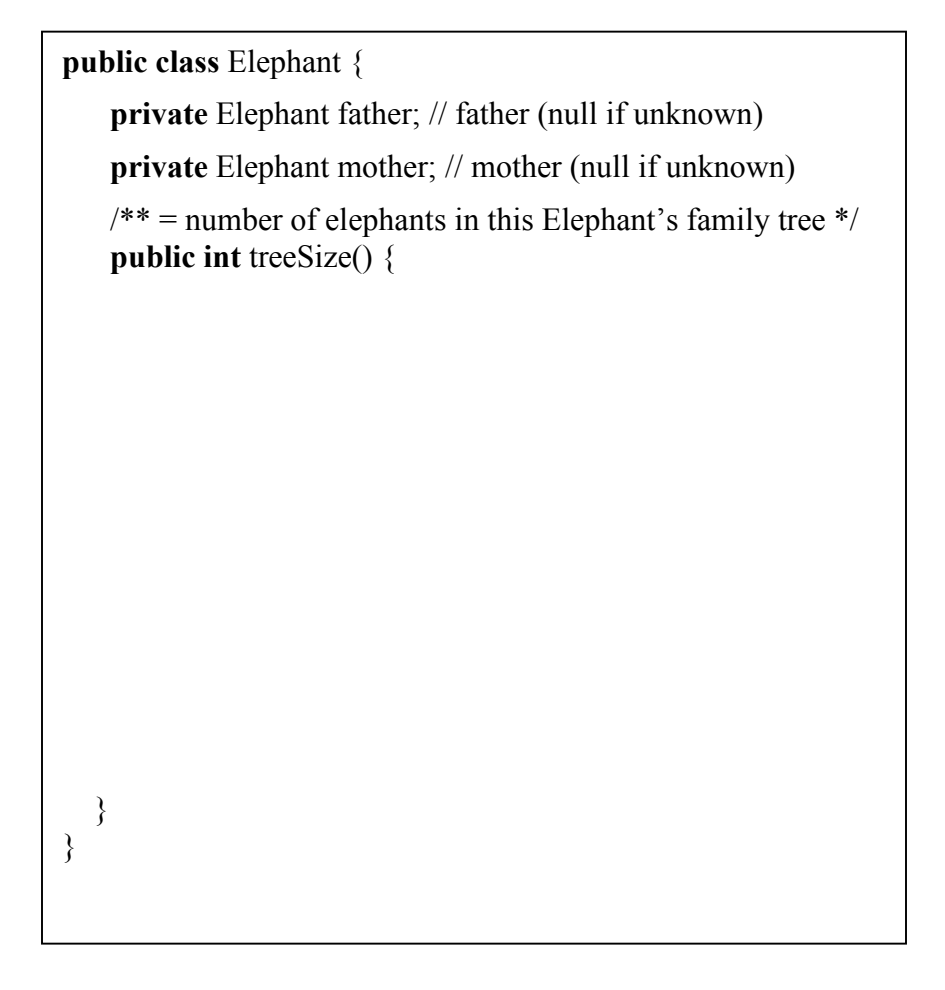

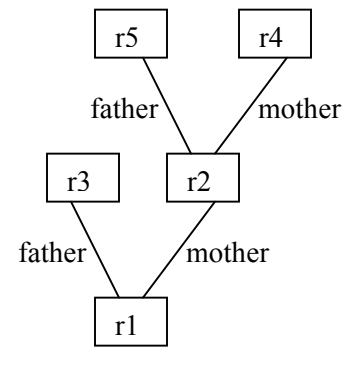